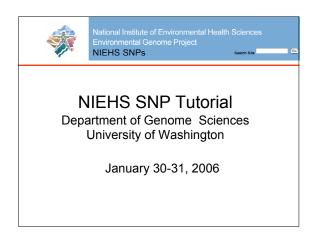

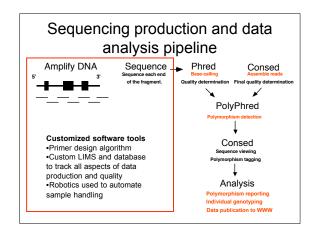

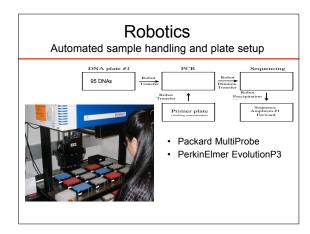

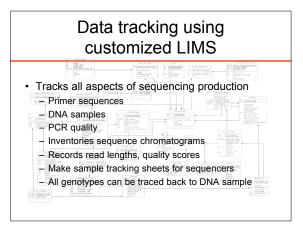

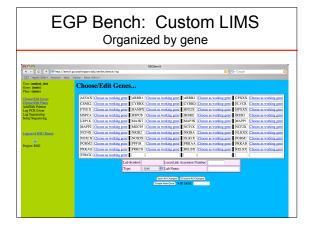

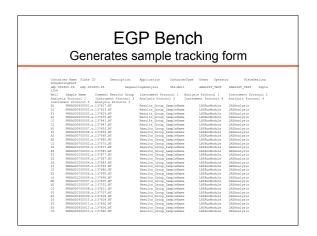

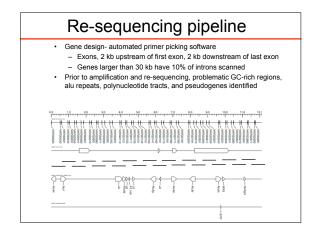

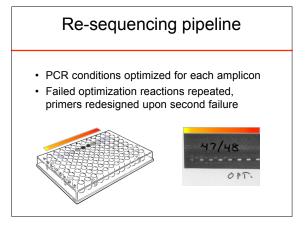

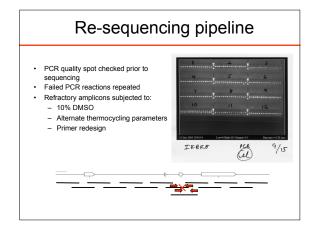

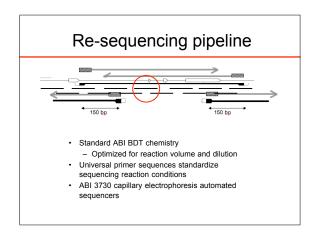

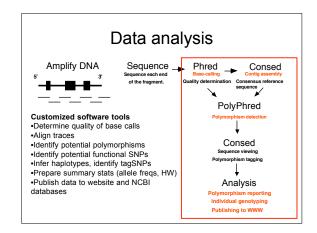

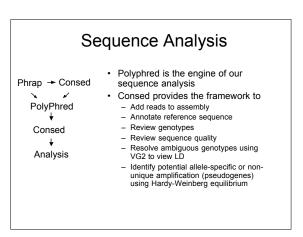

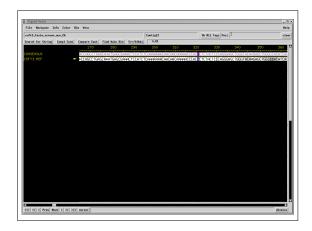

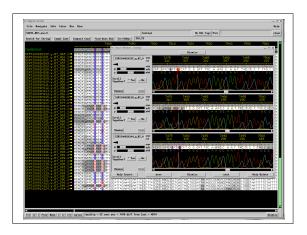

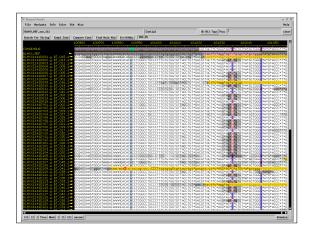

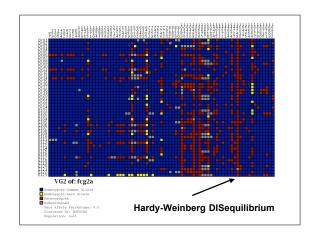

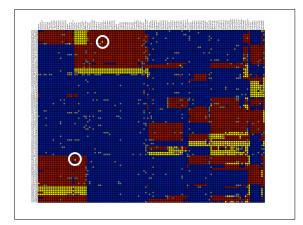

# **Extensive Quality Control Protocols and Checkpoints Built into the System**

- 1 Preparation of the reference sequence

- BLAT analysis of sequence to identify closely homologous regions or pseudogenes
   Verification of candidate gene mapping and exonic locations
   Automated entry of baseline sequence and candidate gene information into LIMS
- 2 PCR primer design

- BLAST analysis of all primer sequence to ensure specificity
   Identification of sequence context elements and repetitive sequence
  which reduce sequencing read lengths and quality
   Automated entry of all PCR primer sequences and mapping into LIMS
   Tracking of all PCR primers to candidate gene and ordering information

## **Extensive Quality Control Protocols and Checkpoints Built into the System**

- 3 PCR amplification

- Verification of PCR amplification and sizing
   Entry of PCR conditions and PCR results LIMS linked to specific primers
   Robotic transfer of all DNA samples into pre-made, quality controlled PCR plates
- · Robotic transfer of all diluted PCR amplicons into pre-made, quality controlled
- Robotic transfer of all diluted Pck amplicons into pre-made, quality controlled sequencing plates
   Entry of sequencing reaction data into LIMS linked to specific PCR amplicons and PCR events
   Generation of virtual barcode for each sequencing sample
   Automated generation of sequencing sample sheet (with virtual barcode)
   Daily sequencing reports automatically generated and emailed to laboratory technicians

## **Extensive Quality Control Protocols and Checkpoints Built into the System**

- 5 Gene assembly and polymorphism analysis
- Automated entry of sample chromatogram data in LIMS linked to virtual
- barcode
   Automated entry of sample chromatogram QC data Phred quality and read
- lengths
   Confirmation of orientation and location of sequence data on reference

- sequence during assembly
  Review of all tagged SNPs by data analyst to confirm quality
  Confirmation of all genotypes using double-stranded data
  Automated entry of polymorphism location and sample genotypes into LIMS
- Confirmation of Hardy-Weinberg equilibrium for all sites (proportion of expected genotypes per site which can reveal problems stemming from allele-specific PCR amplification).

# Data publishing

- · Text files published to NIEHS SNPs web site and NCBI databases
  - SNP summary data
  - Genotypes
  - Final reference sequence
- · Graphical data summaries with GeneSNPs and Visual Genotype images

# NIEHS SNPS website NIEHS SNPs Welcome to the NIEHS SNPs Introduction

## Data formats published to web facilitate association studies

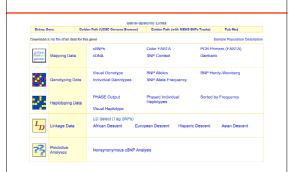

## **Summary**

Amplicons designed to tile across gene region using Tm- matched PCR primers

Amplicons sequenced using standard ABI BDT chemistry

Amplicon sequences assembled into contigs, annotated and reviewed using Consed

Polyphred 5.0 identifies potential SNPs, human reviewed

Custom LIMS tracks all aspects of data production and analysis

Rapid publishing of data files to web and national databases